# **message sendTransactionalWithEventDetails**

## **Description**

Sends a previously prepared message as a transactional message including transaction details such as purchase confirmation.

User can iterate through the list of items using <%ForEach%> expression to access the individual item.

User can specify any number of attributes aka \${transaction\_details} and access them using expression language.

It is strongly recommended to use the same structure for each item.

```
<%ForEach var="product" items="${transaction_details}" max="10"%>
```

```
<%${product['productName']}%>
<%/ForEach%>
```

```
{
"parameters":
  \Gamma {"name" : "Parameter Name 1","value" : "Parameter Value 1"},
        {"name" : "Parameter Name 2","value": "Parameter Value 2"}
   ],
   "attachments": [
     {
       "name": "twitter_logo.png",
       "contentType": "image/png",
      "content": 
"iVBORw0KGgoAAAANSUhEUgAAABUAAAARCAYAAAAyhueAAAAAGXRFWHRTb2Z0d2FyZQBBZG9iZSBJbWFnZVJlYWR5ccllPAAAASFJREFU
eNqslM0NgkAQhRdiAdiAgQ6468EO1INntQOpwFABdqBe9aAdiIl3twS1AbECfJPMkhVZftSXjJPsDh87z2WsNE1Fb3d3z+POVVQIdQ5Sh
JhqywdEgEgQQ1qwutsbFT4QM4DXFcALwi3YJqDD2bPx4/PGCg
/OSw46NwAFA0nU7d7ObUYAHxF+wYMDUU8jiz19aG9TihEbyuS3oSavNmoT5Sm1thA
/CkCLsvJ0In5XdnsIKkv+gCaSGZQ8QF7+AXrST0peBH8Ar9+grKfuS1Mgd/wBjb/0lmChvmBr14GgMy5qoiA
/N+zcPSNfPN2fCoVF86KlDQxqvc93tl8DaBxALcAi/qLqKuaWpalAffsOz8iB4ZRSzYIymNJLgAEAYsJkJOLW
//gAAAAASUVORK5CYII="
    }
  \mathbf{1},
"eventDetails":
  \Gamma {
           "itemDetails":[
                {"name":"productName","value":"Chair C1"},
                 {"name":"brandName", "value":"aaa aaa"}
 ]
       },
       {
           "itemDetails":[
                {"name":"productName","value":"Sofa S1"},
                 {"name":"brandName", "value":"bbb bbb"}
 ]
       },
      {
           "itemDetails":[
                {"name":"productName","value":"Bed B1"},
                 {"name":"brandName", "value":"cccc cccc"}
 ]
      }
   ]
}
```
HTTP 204

### Explanation

**Var** value refers to a single object inside the list of itemDetails, the name can by anything, in this case, it's the product.

**Items** value refers to eventDetails which is a placeholder for the list of items we want to show.

**Max** value is a limit of items to be displayed.

If you have max="50" but your JSON has less items, all of them will be displayed.

In the case of JSON with a number greater than the limit, the first 50 items will be shown and the rest will be ignored. Inside ForEach, user can access itemDetails property using an array index with the name of the property user wants to access.

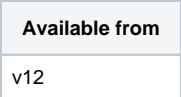

#### **Request path**

POST [REST URL]/message/sendTransactionalWithEventDetails

#### **Query Parameters**

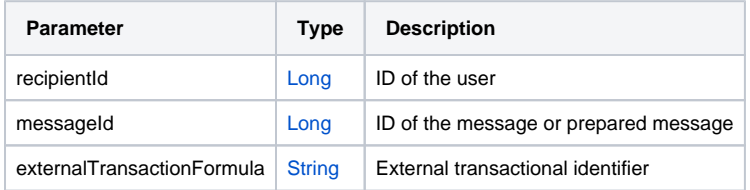

**Note that all query parameters are case-sensitive. Take a look at an example below:** 

**- not "eventdetails" but "eventDetails"**

**- not "itemdetails " but "itemDetails"**

#### **Request Body Type**

[TransactionalMessageContent](https://documentation.mapp.com/display/RESTAPI/TransactionalMessageContent) additionalContent